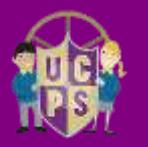

## **Usworth Colliery Primary School** ICT Medium Term Plan - Year 4 - Spring

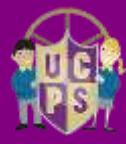

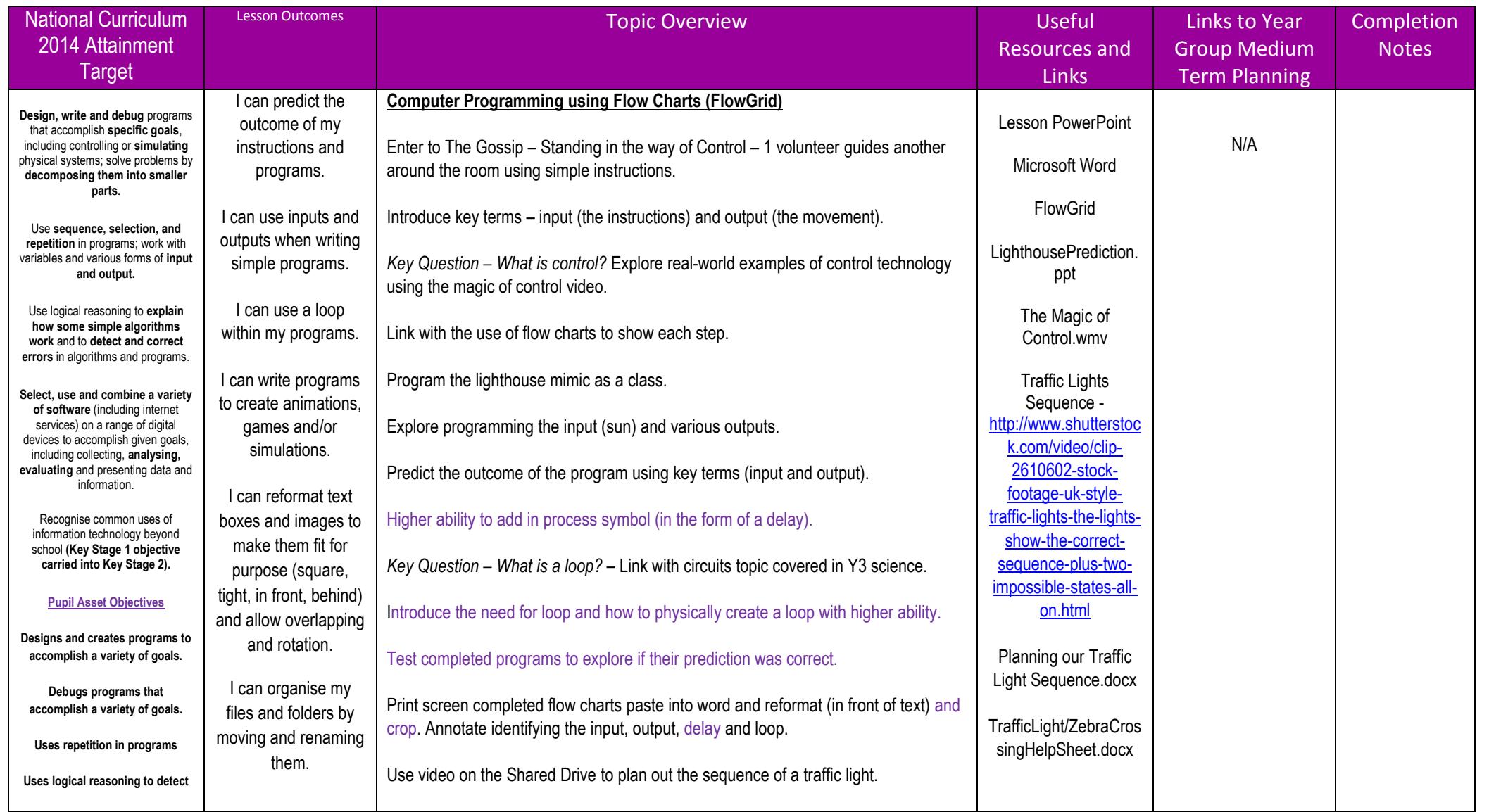

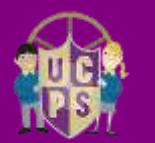

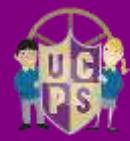

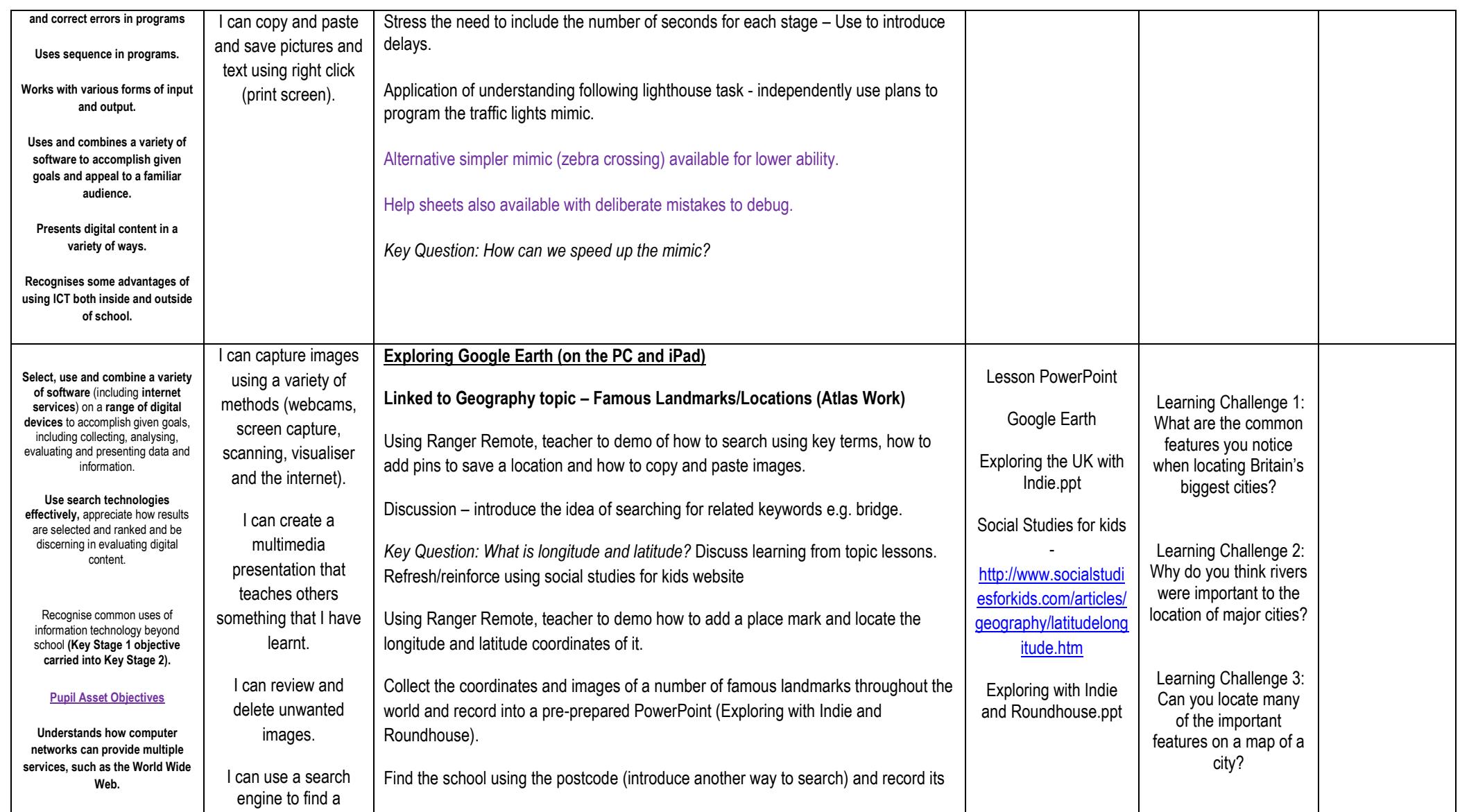

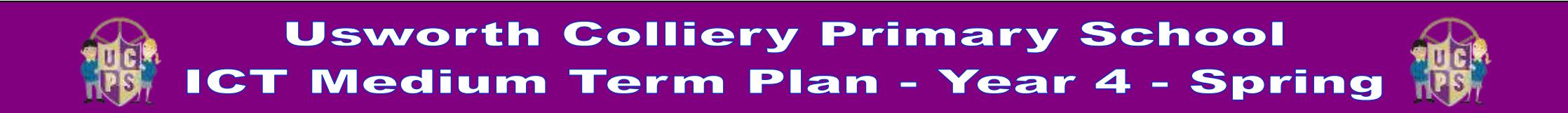

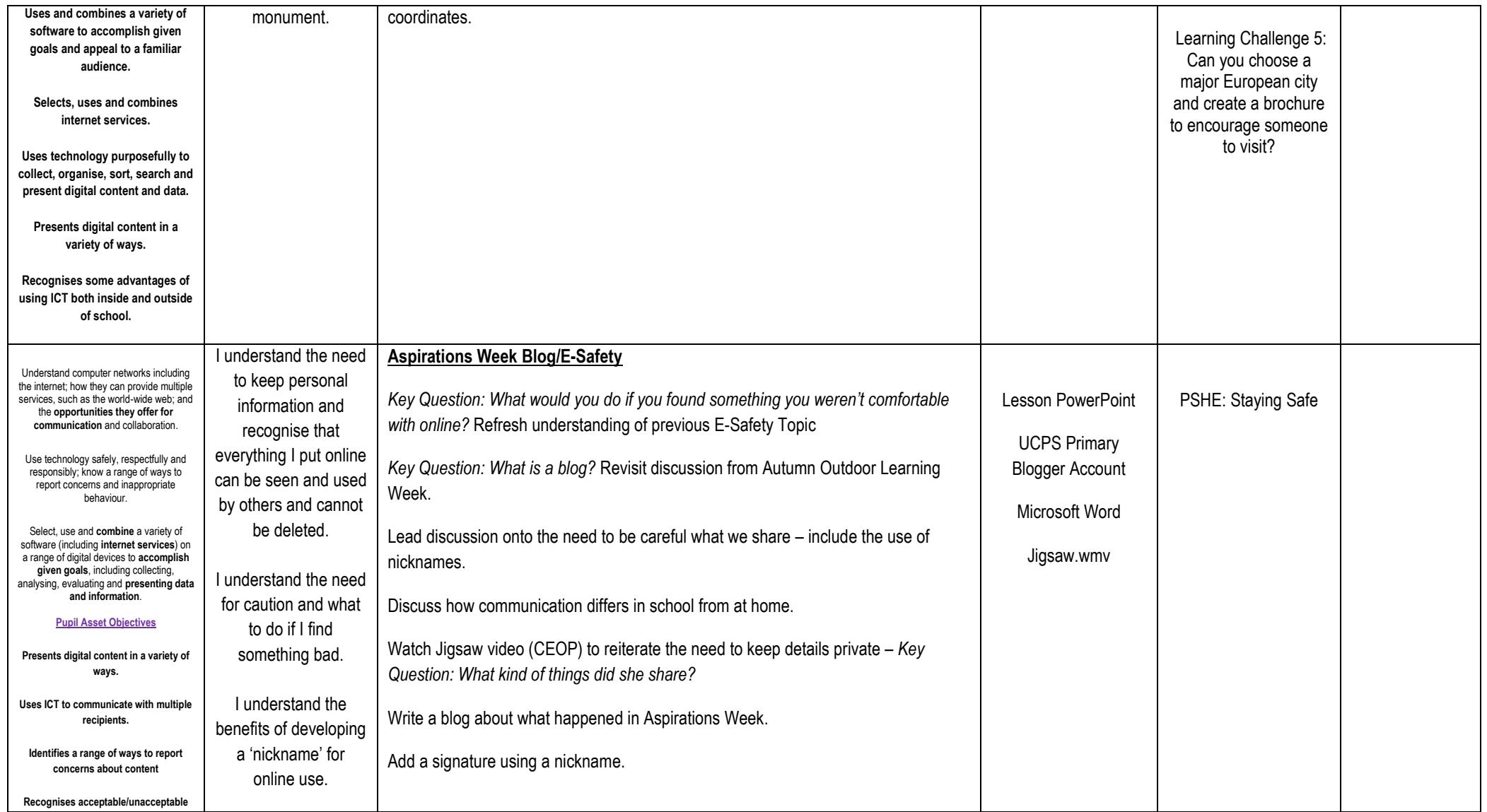

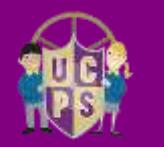

## **Usworth Colliery Primary School** ICT Medium Term Plan - Year 4 - Spring

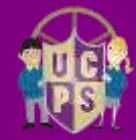

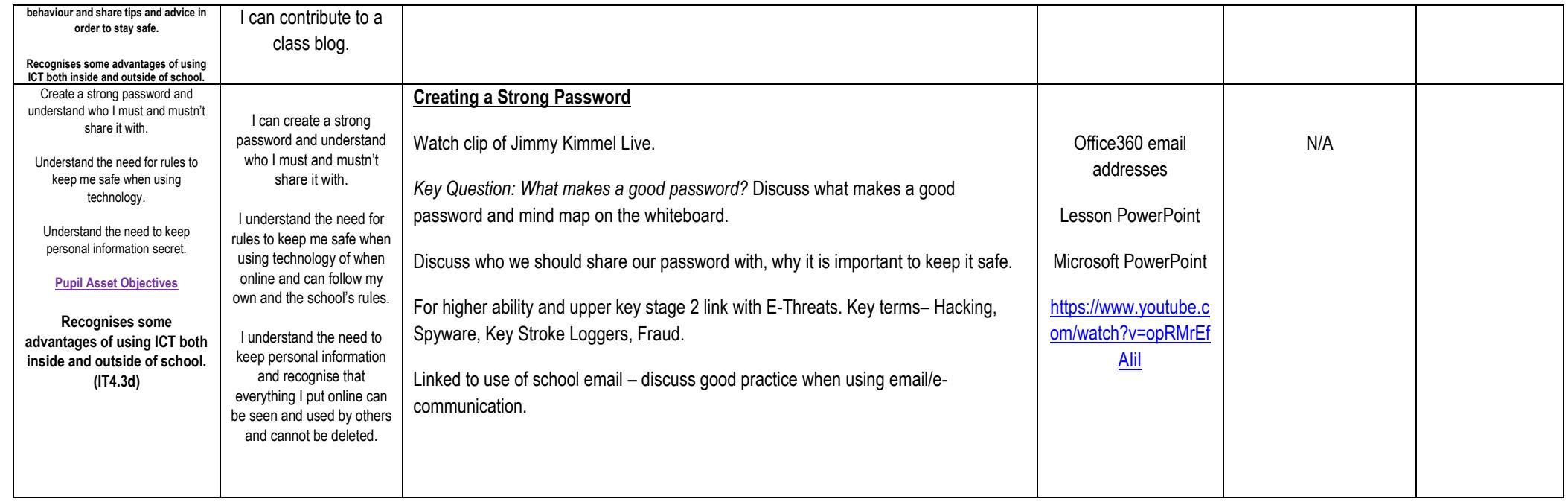